## **RIO GRANDE DO SUL CAMARA MUNICIPAL DE CONSTANTINA**

Demonstração das Variações Patrimoniais - Anexo 15

Exercício de 2021 PERÍODO (MÊS): Janeiro à Dezembro Página: 1/1

## Administração Direta

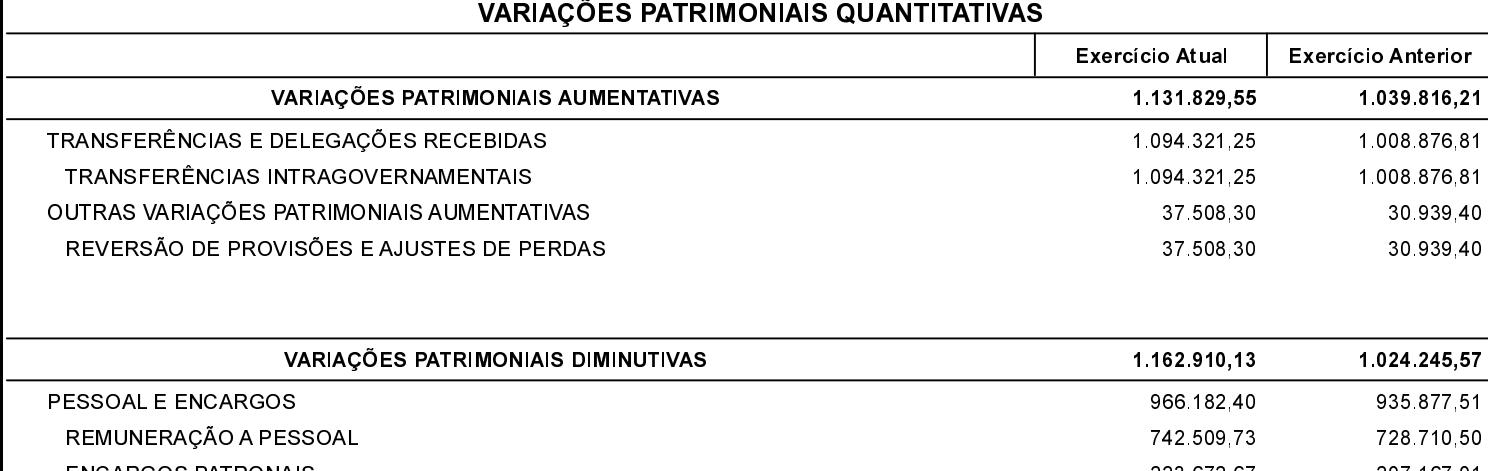

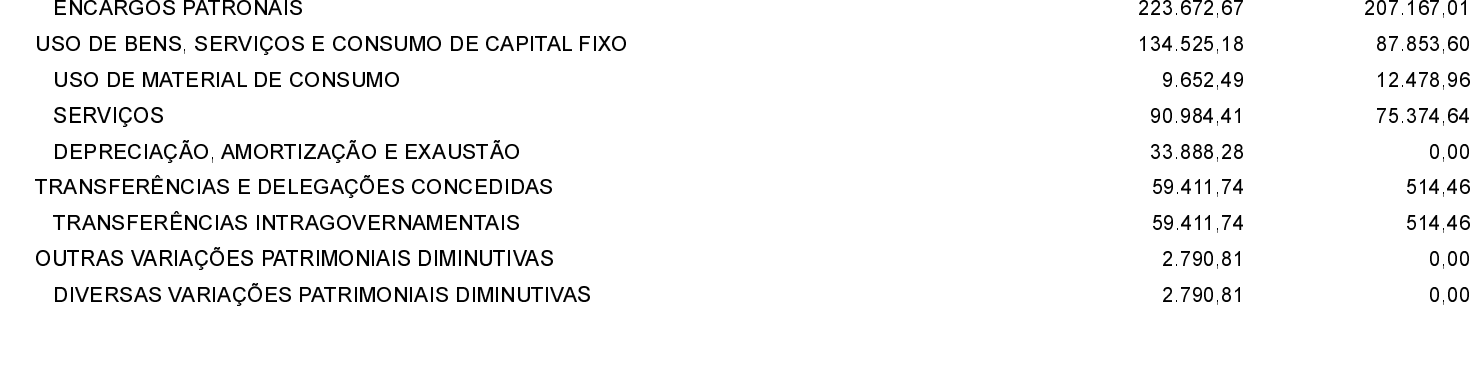

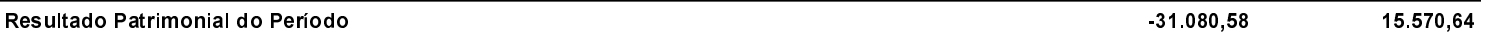

CONSTANTINA, 26/01/2022

VALESKA ANZILIERO PEDROSO Contador CRC/RS 081288/O-3

ADEMAR FRANCIO DA FONTOURA Presidente da Câmara Municipal